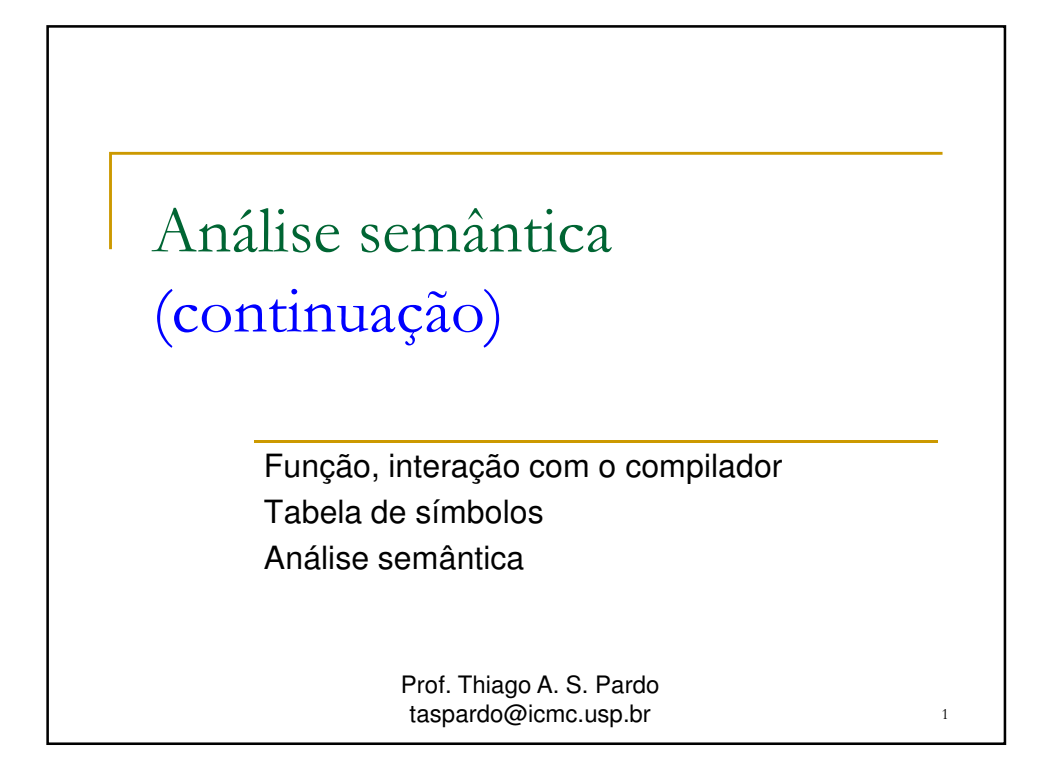

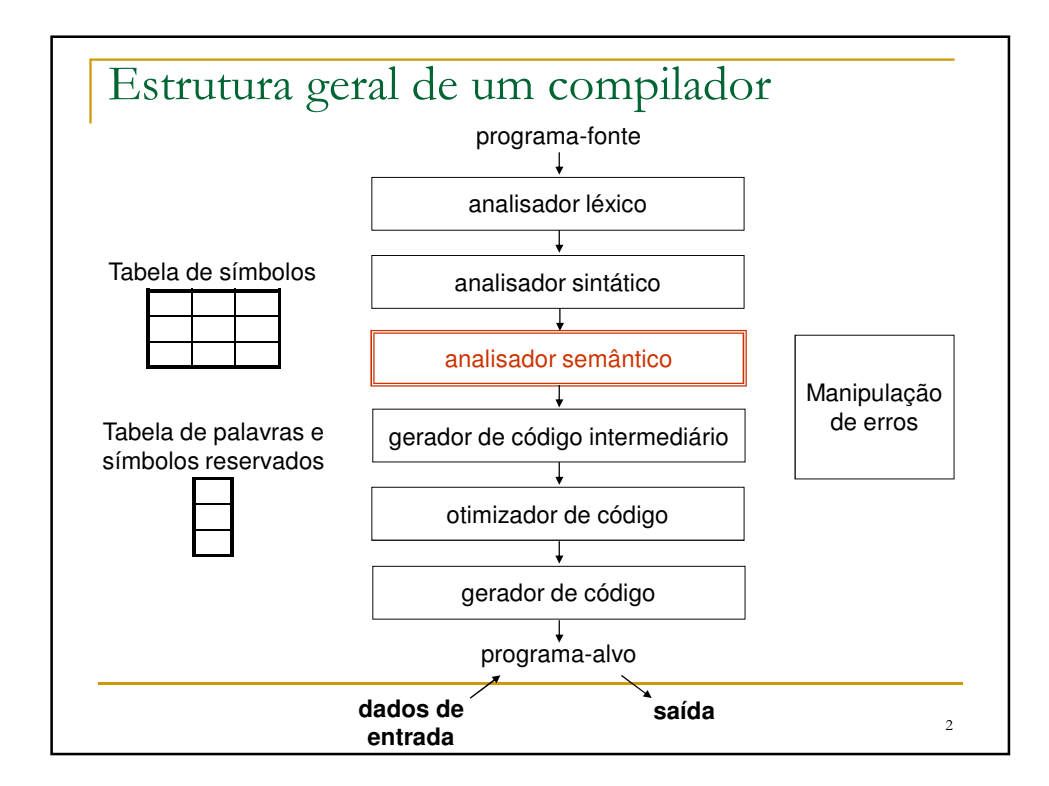

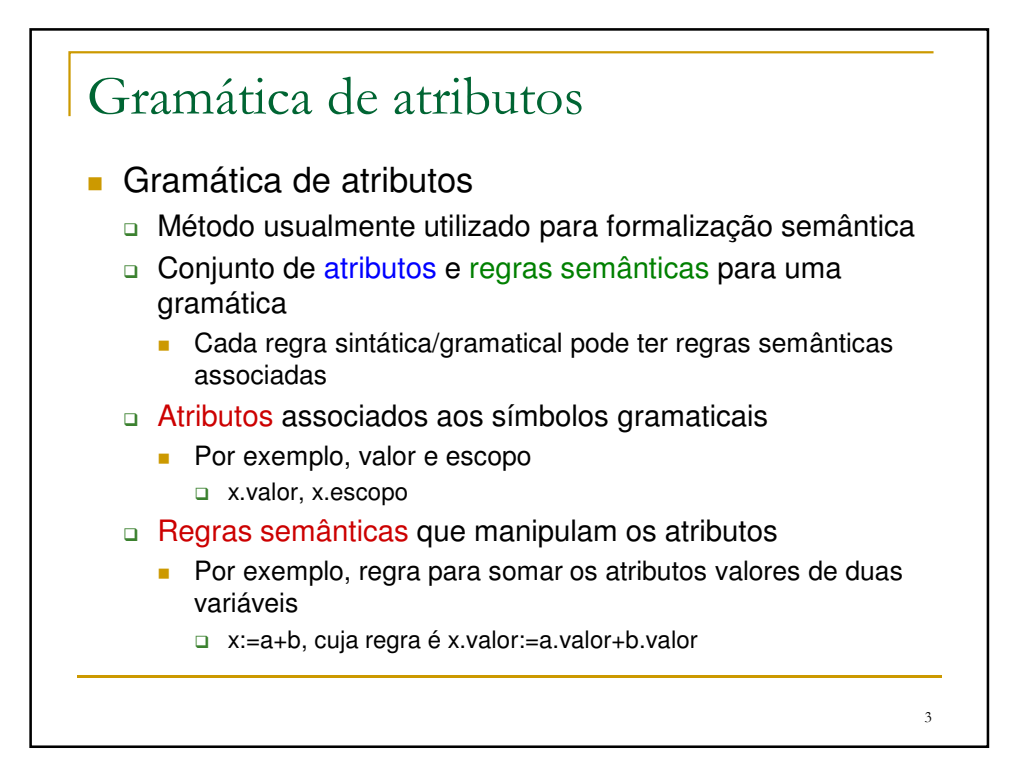

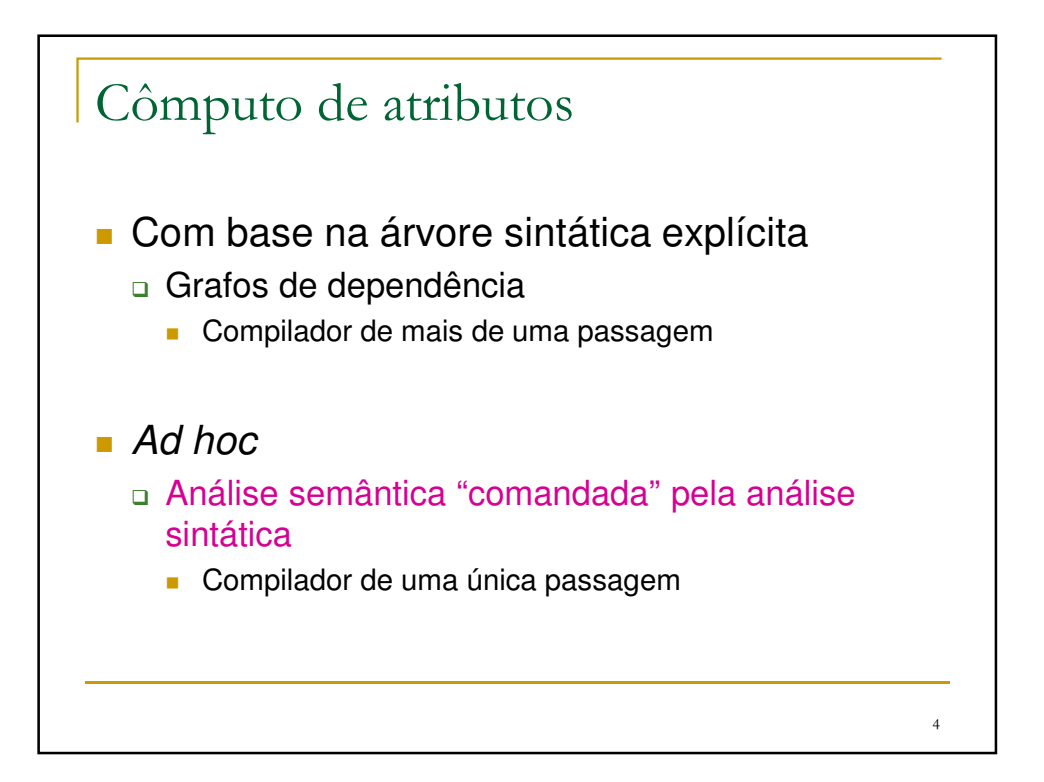

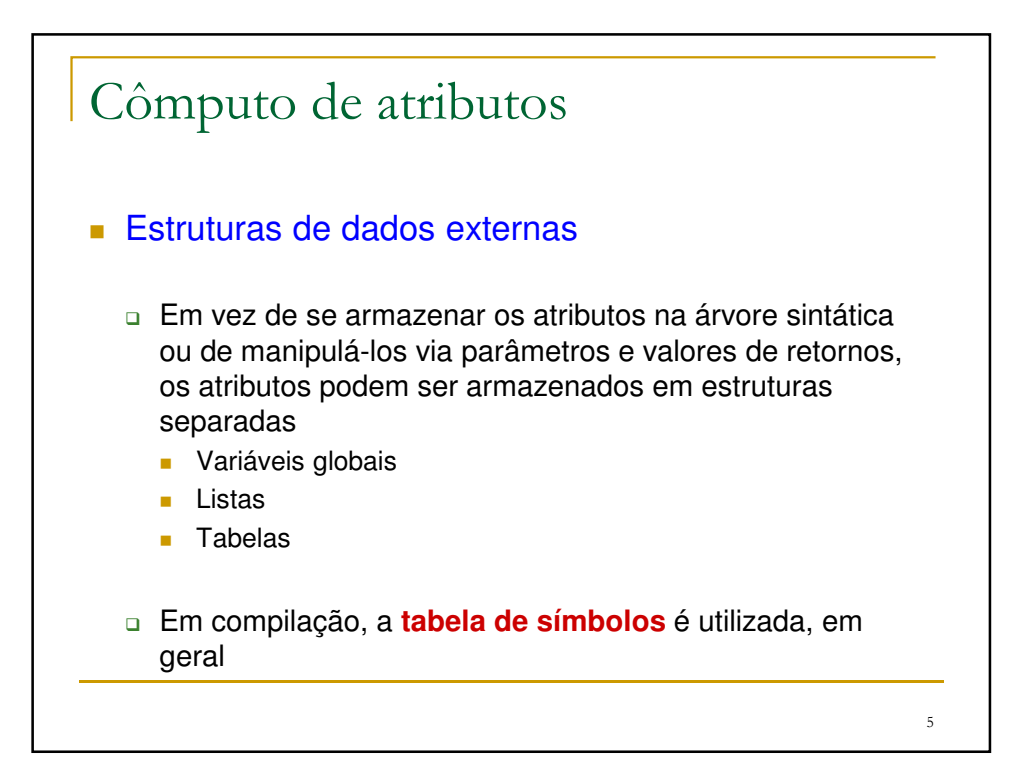

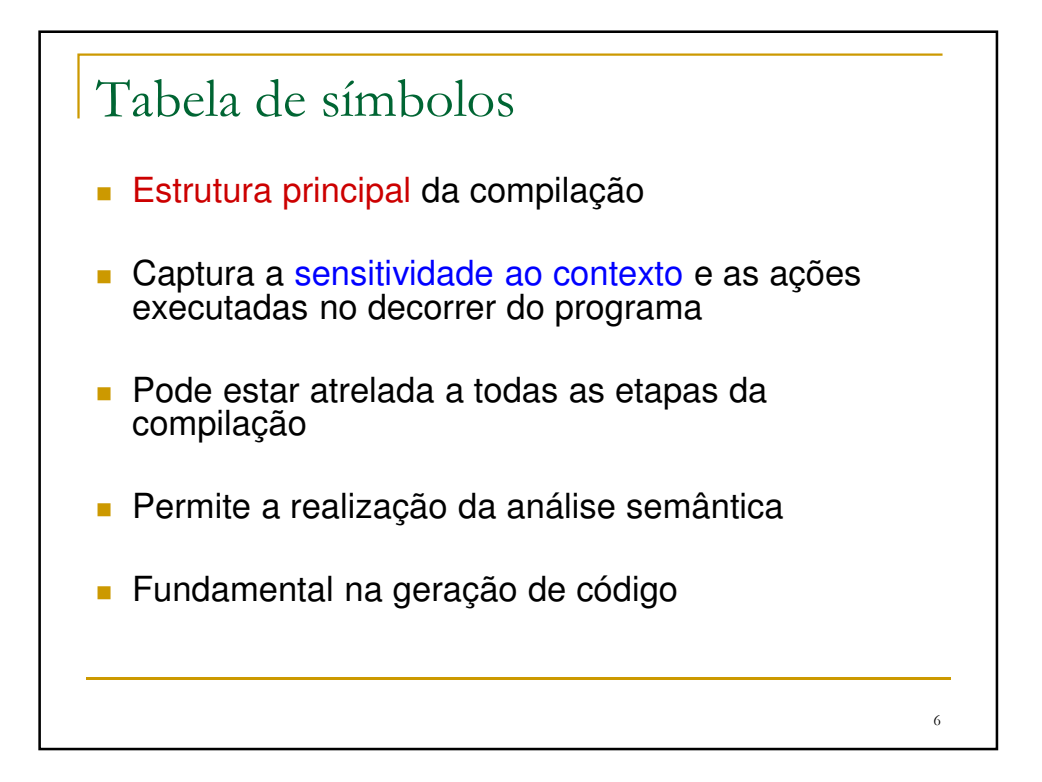

## Tabela de símbolos

**Permite saber durante a compilação de um** programa o tipo e o valor de seus elementos (números e identificadores), escopo destes, número e tipo dos parâmetros de um procedimento, etc.

□ Cada token tem atributos/informações diferentes associadas

| Cadeia   | <b>Token</b> | Categoria | <b>Tipo</b> | Valor |          |
|----------|--------------|-----------|-------------|-------|----------|
|          | id           | var       | integer     |       | $\cdots$ |
| fat      | id           | proc      |             | -     | $\cdots$ |
| 2        | num          | -         | integer     | 2     | $\cdots$ |
| $\cdots$ |              |           |             |       |          |
|          |              |           |             |       |          |

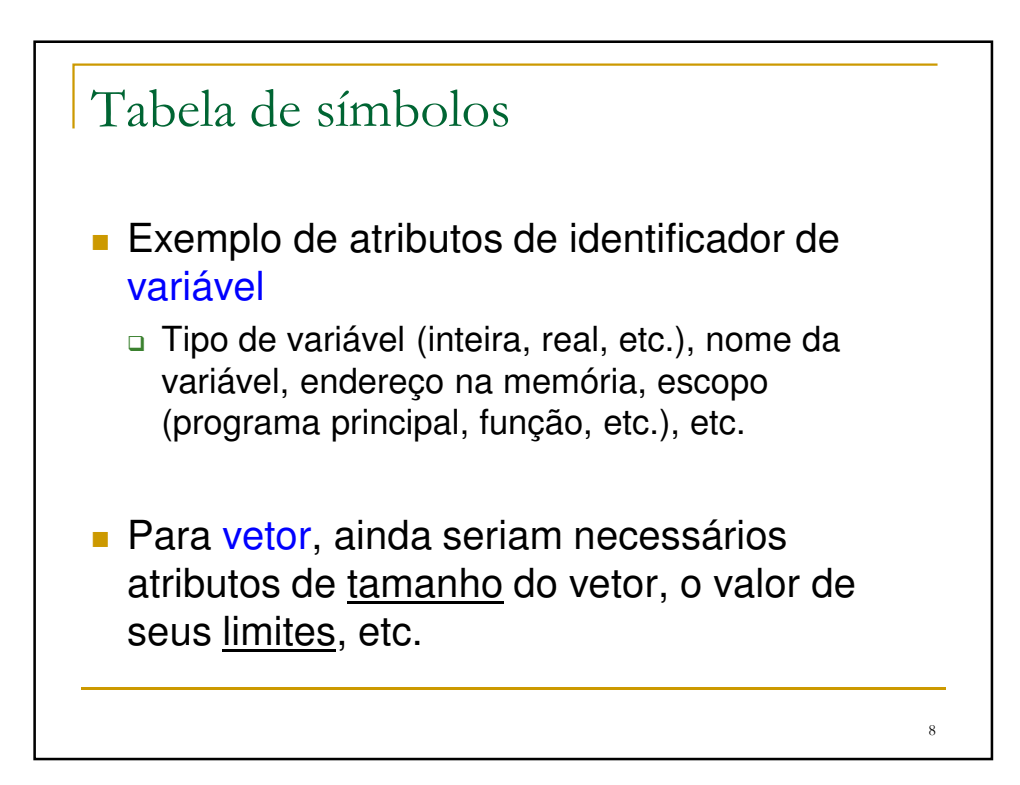

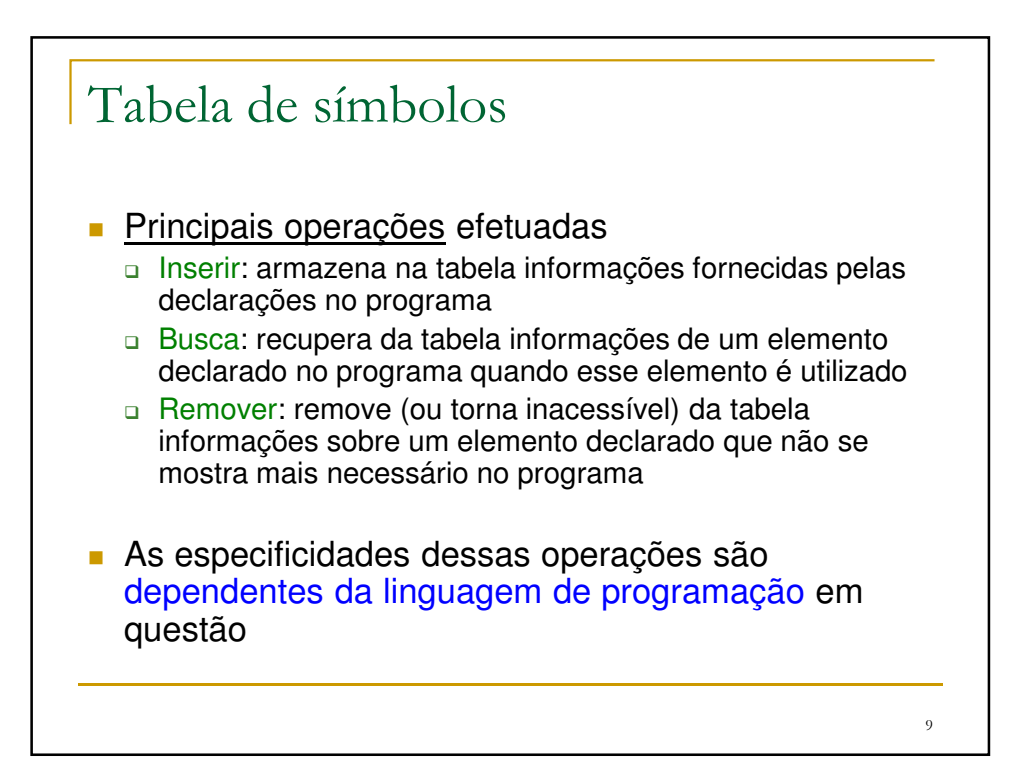

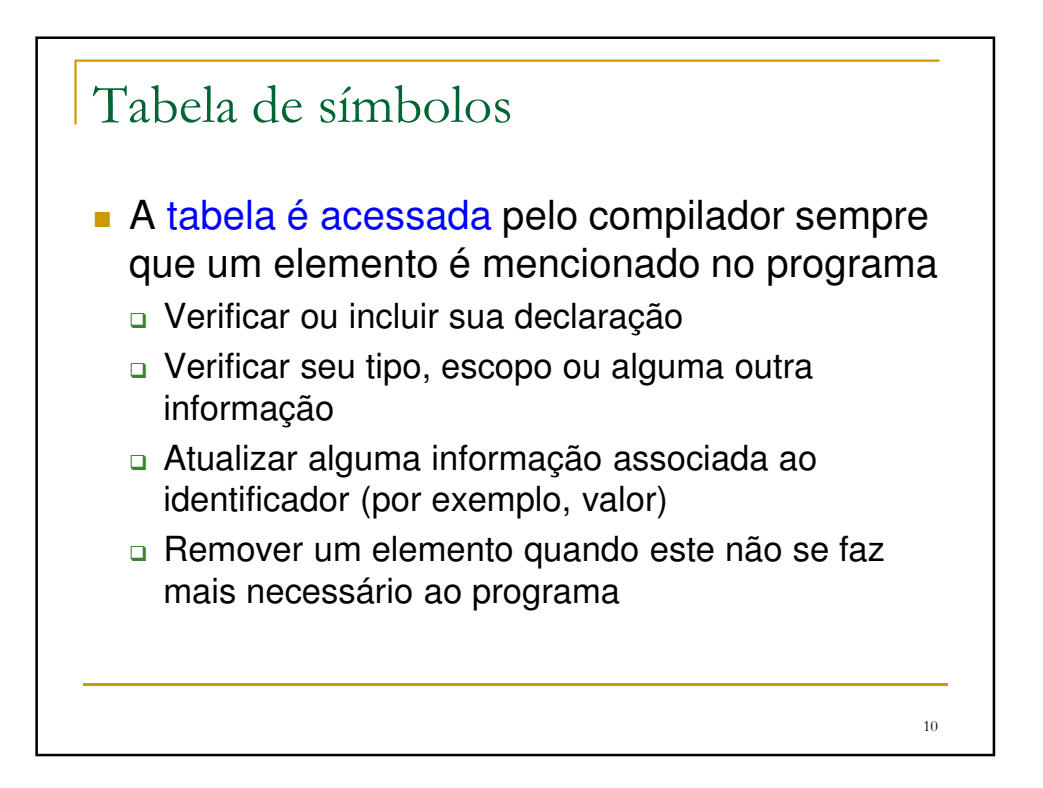

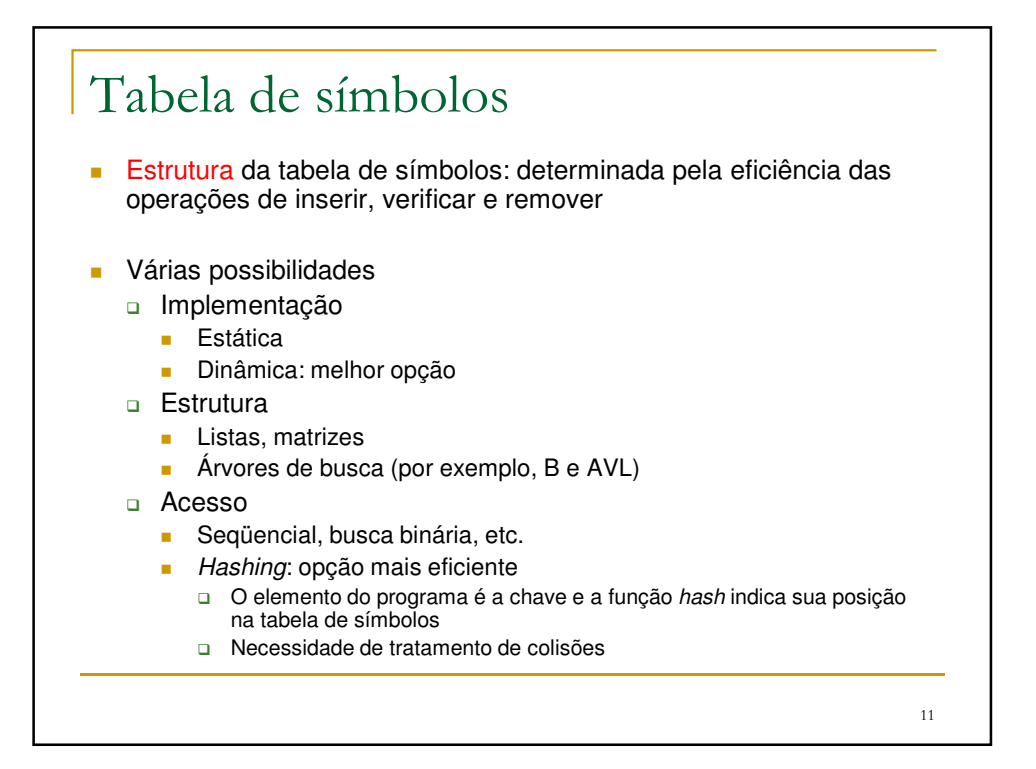

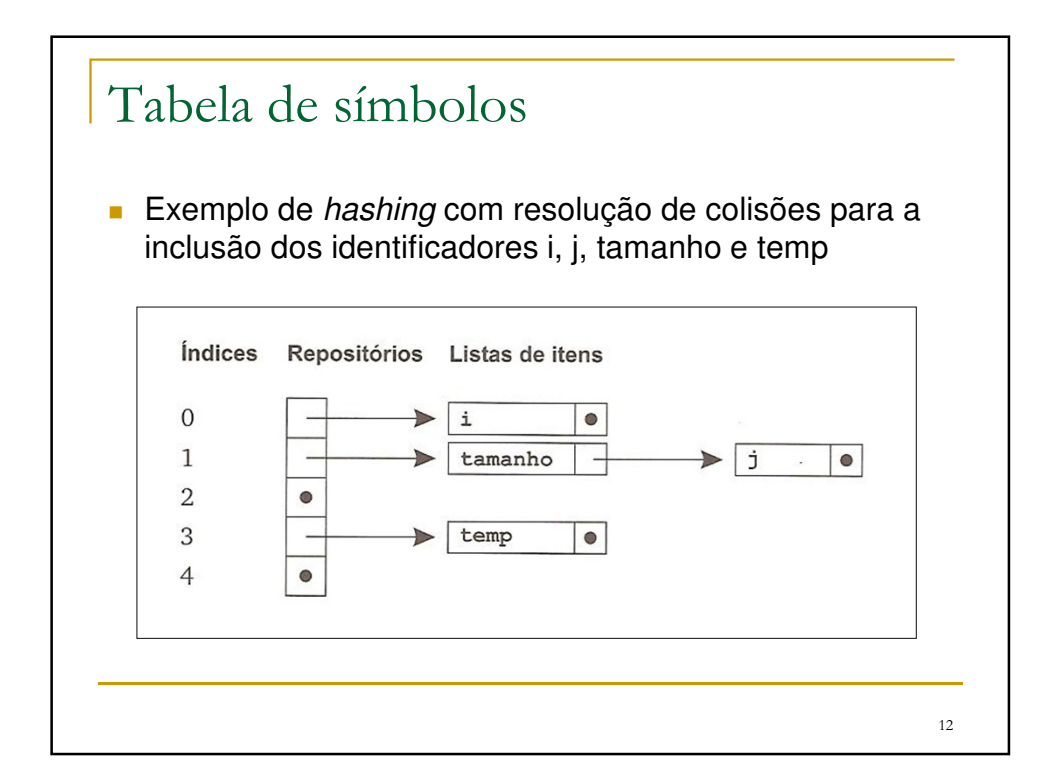

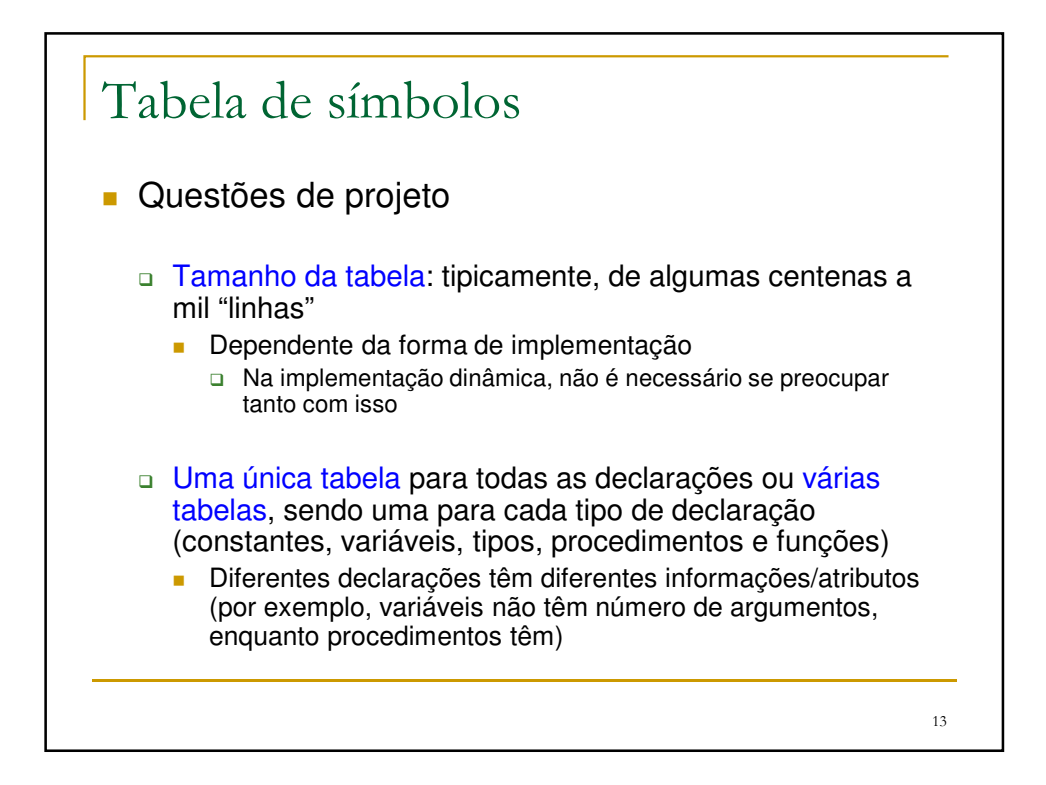

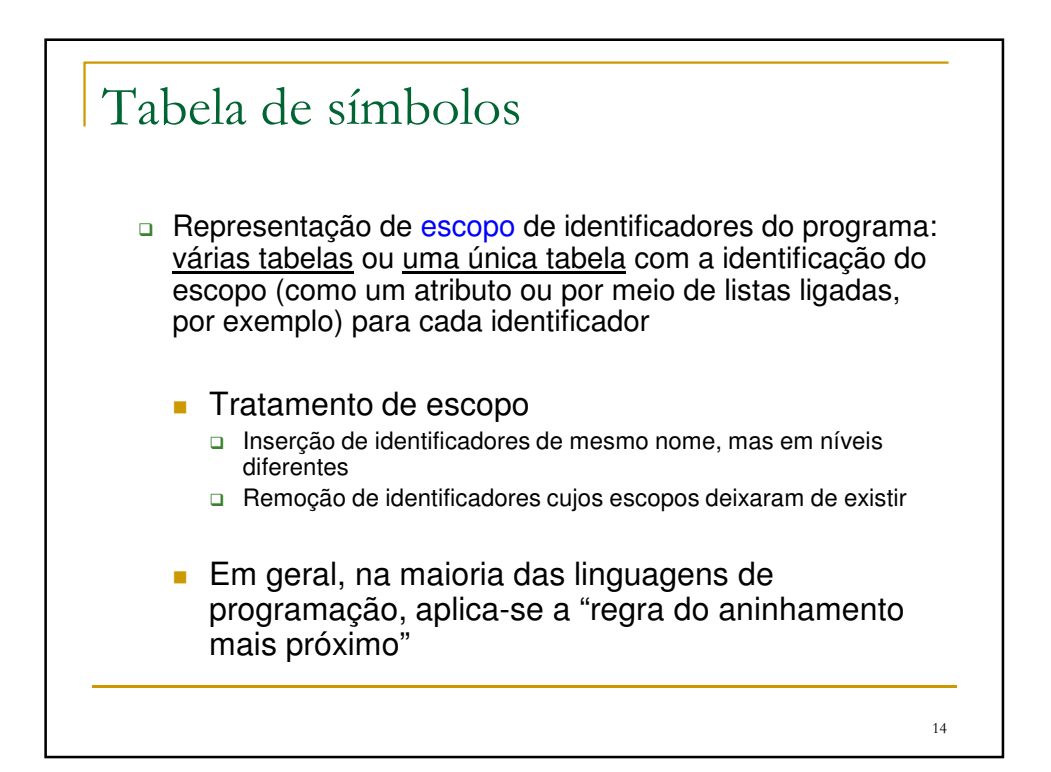

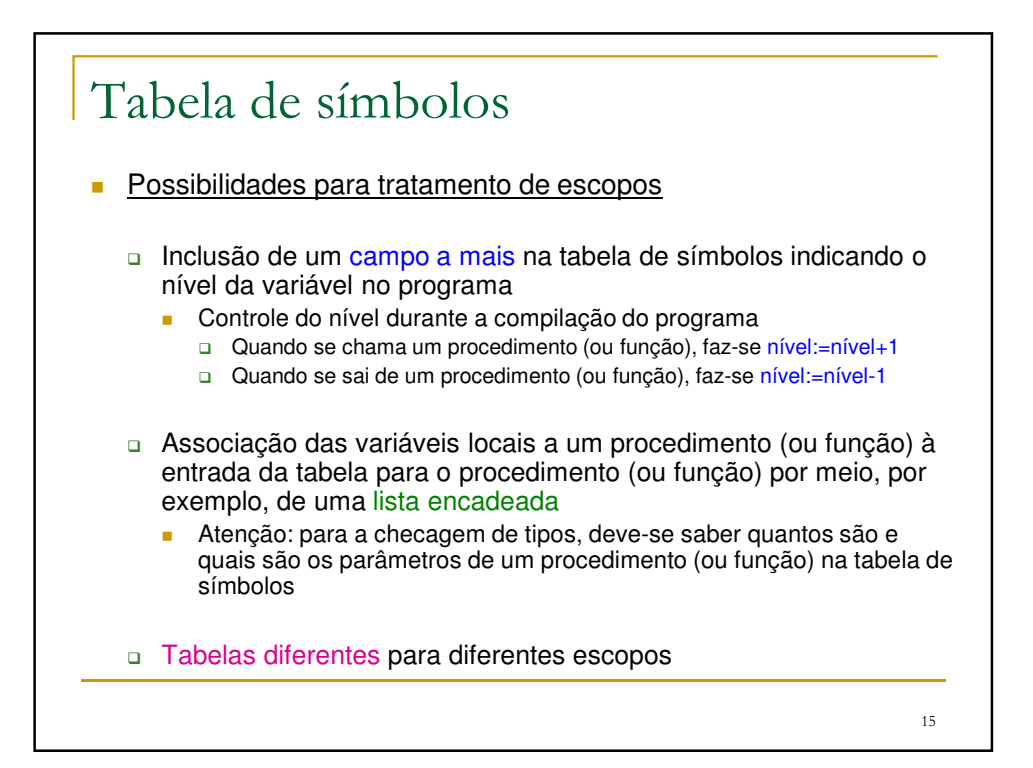

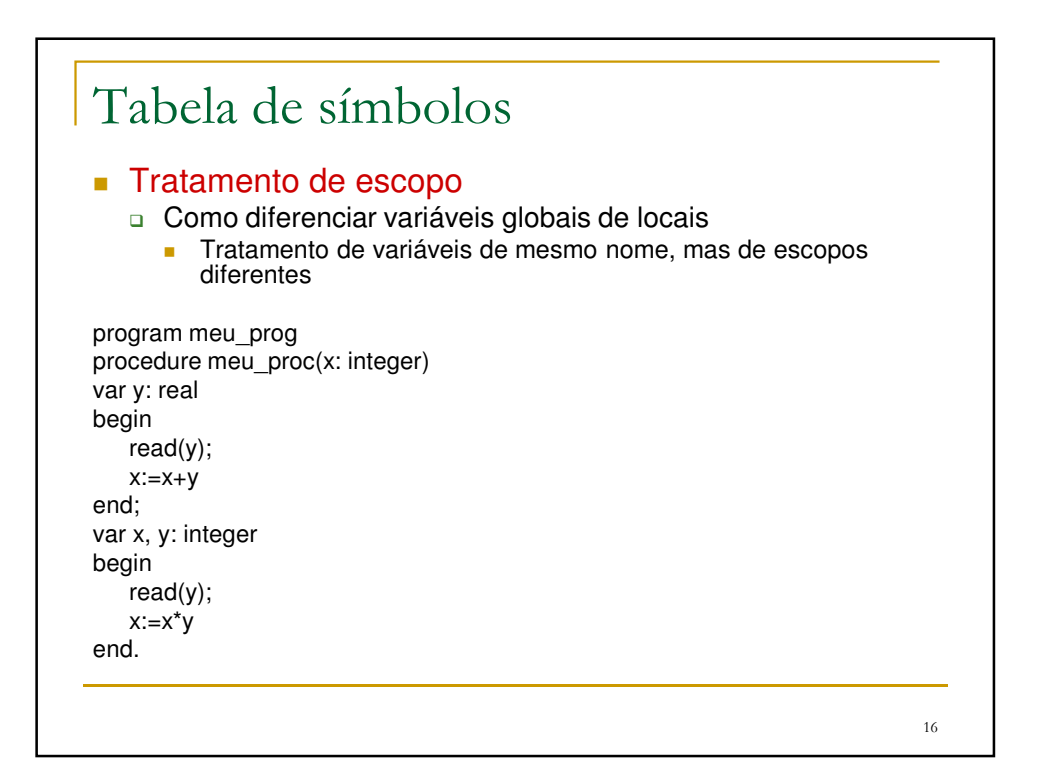

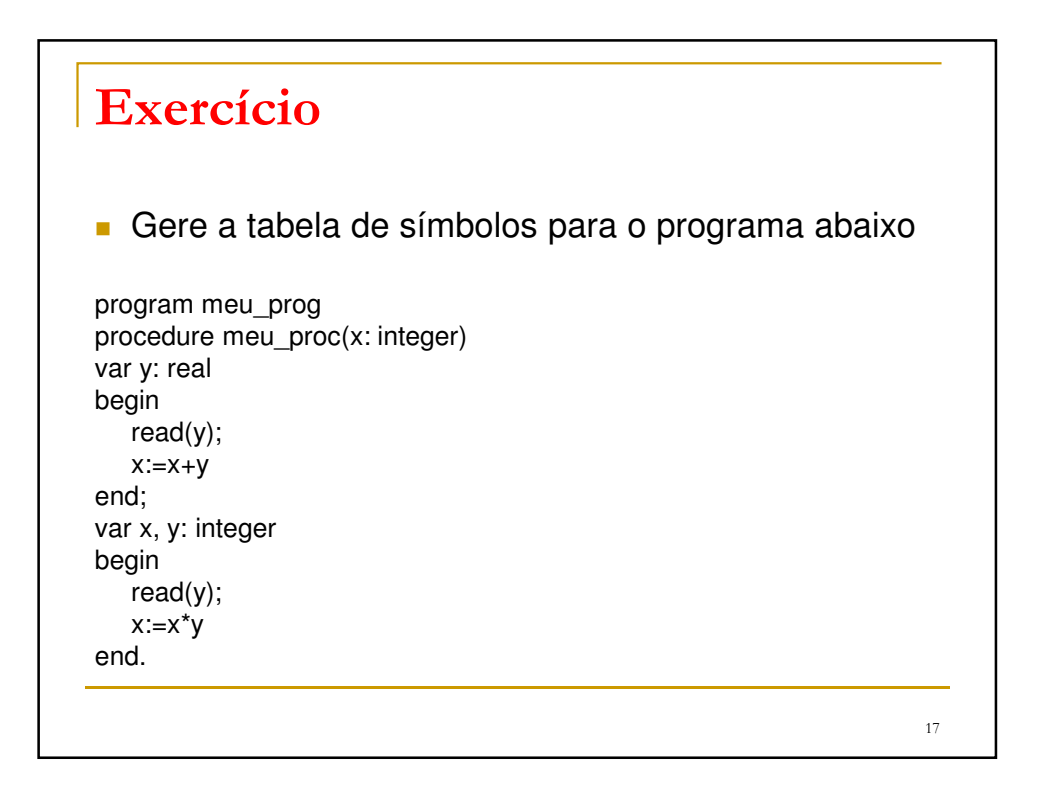

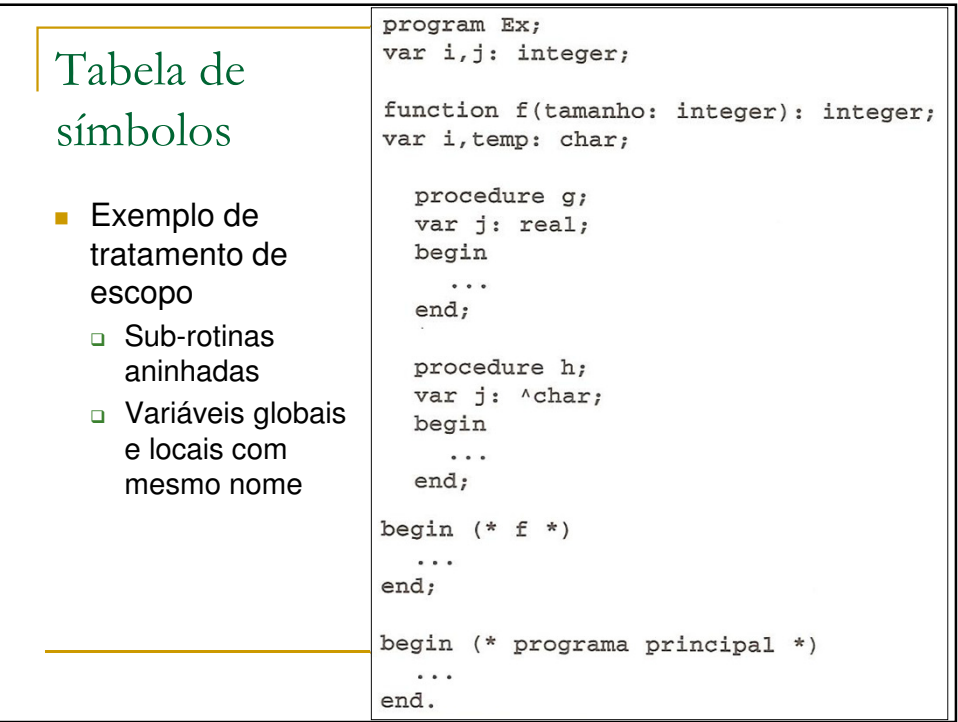

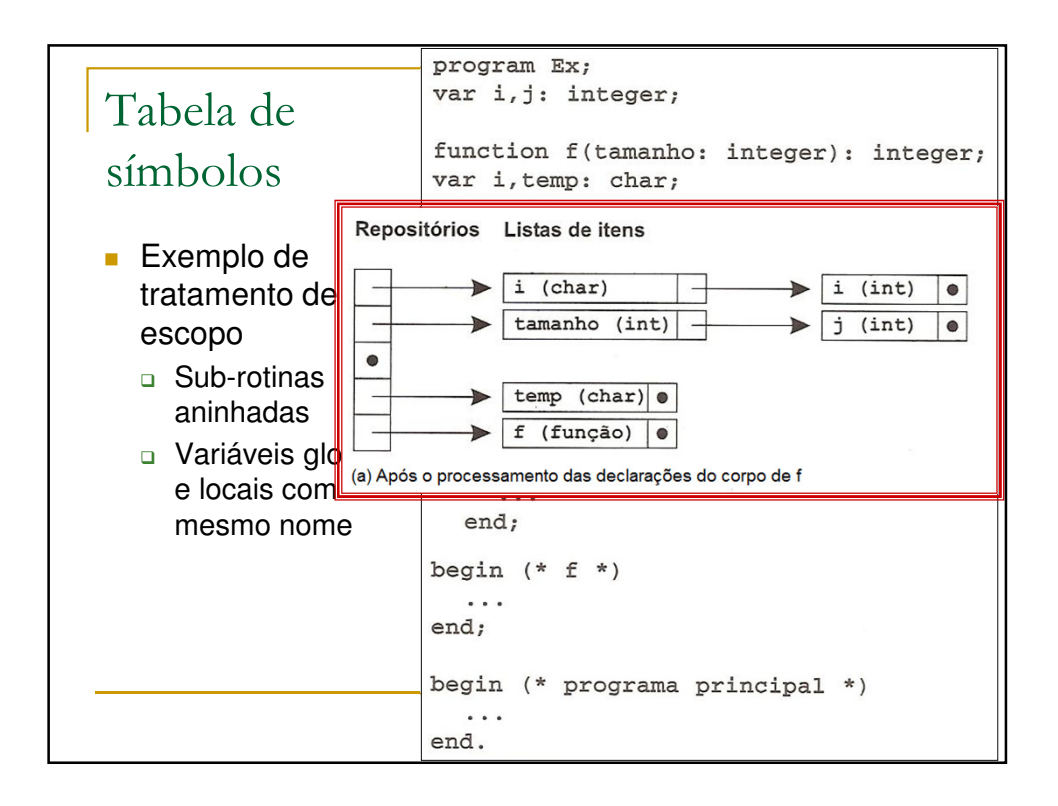

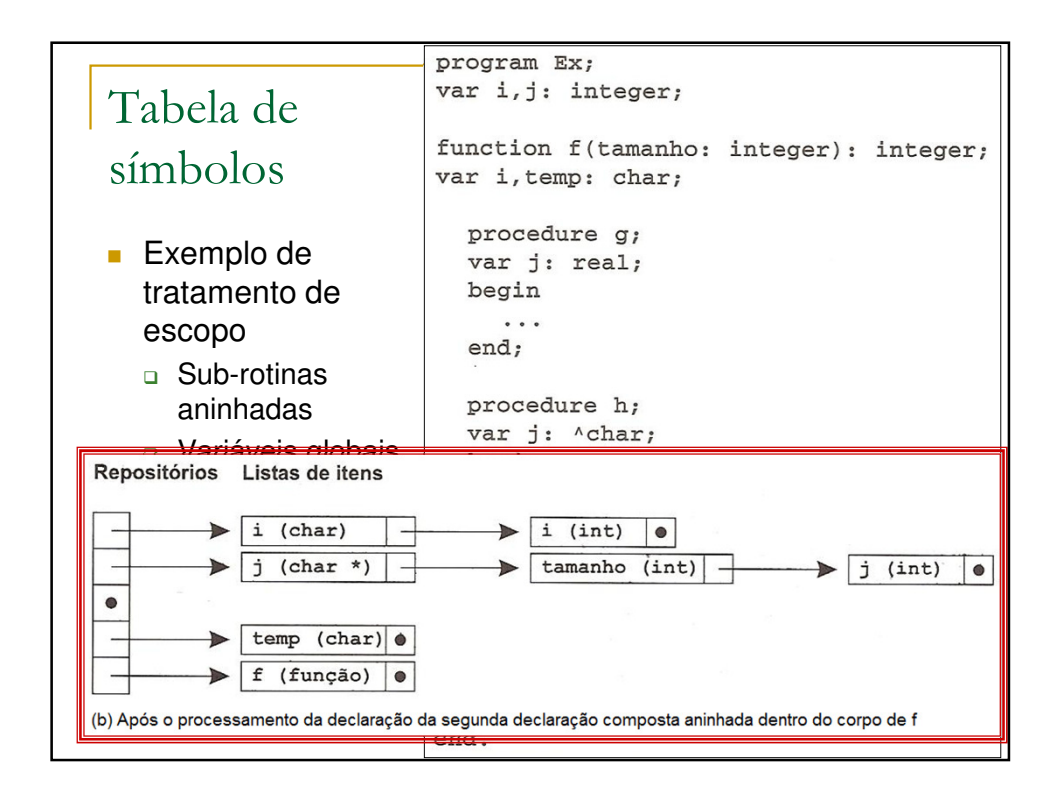

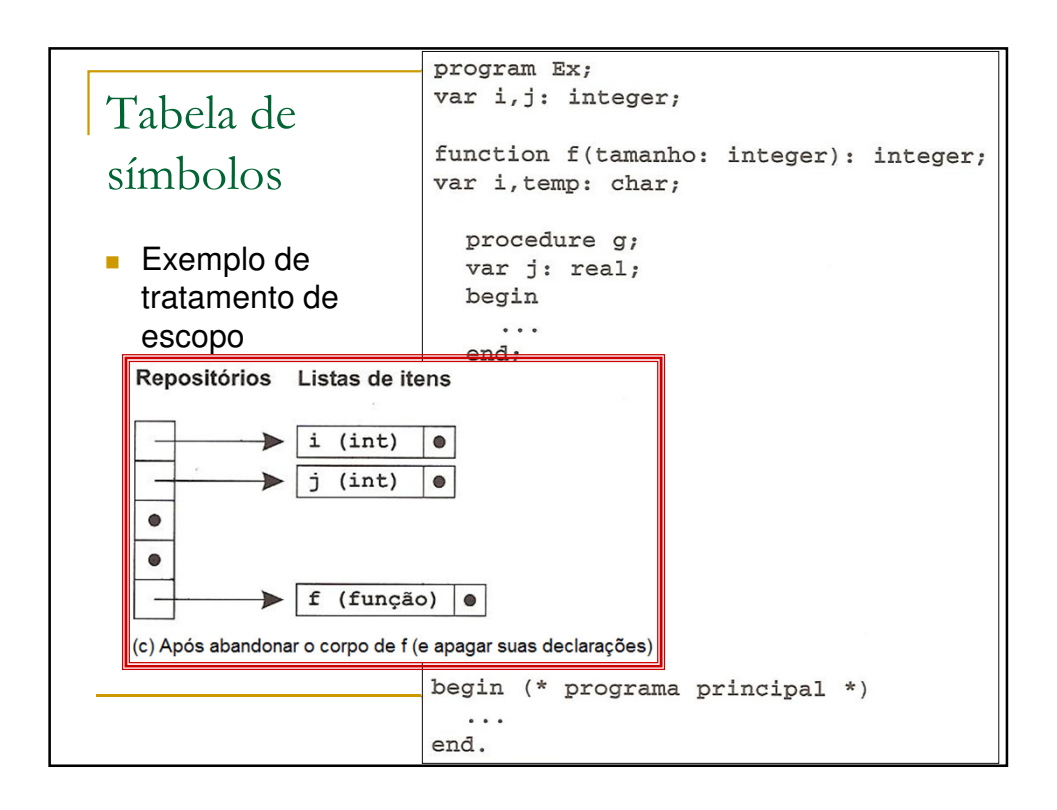

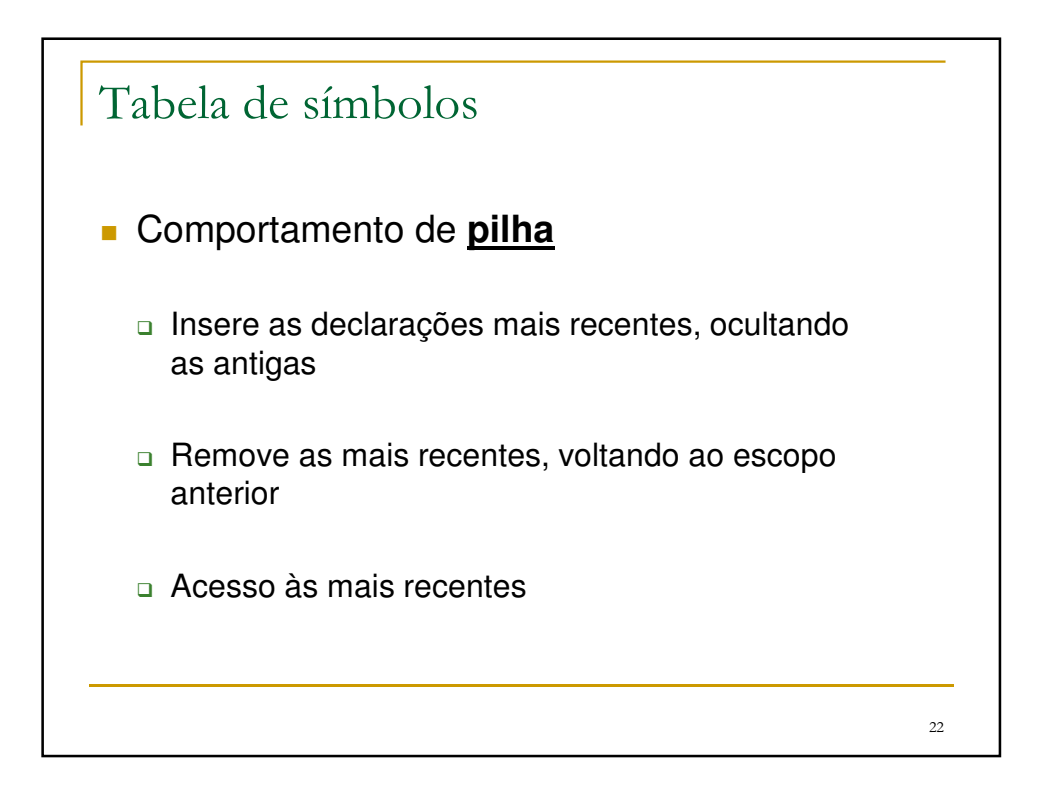

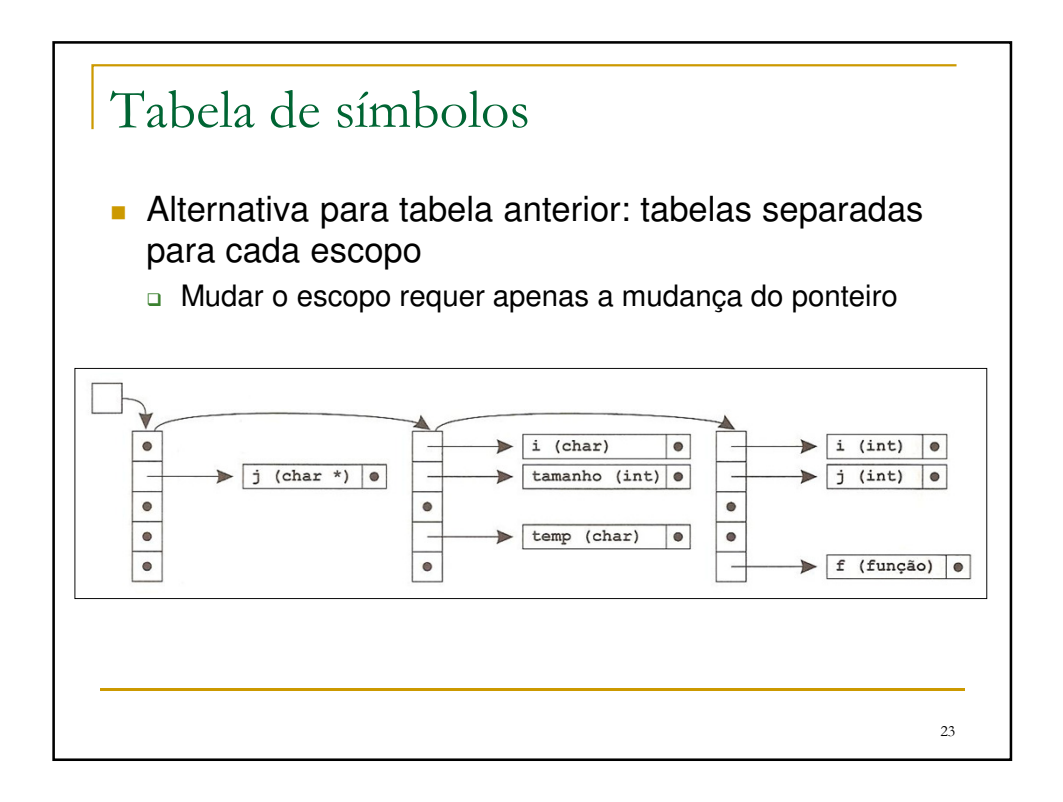

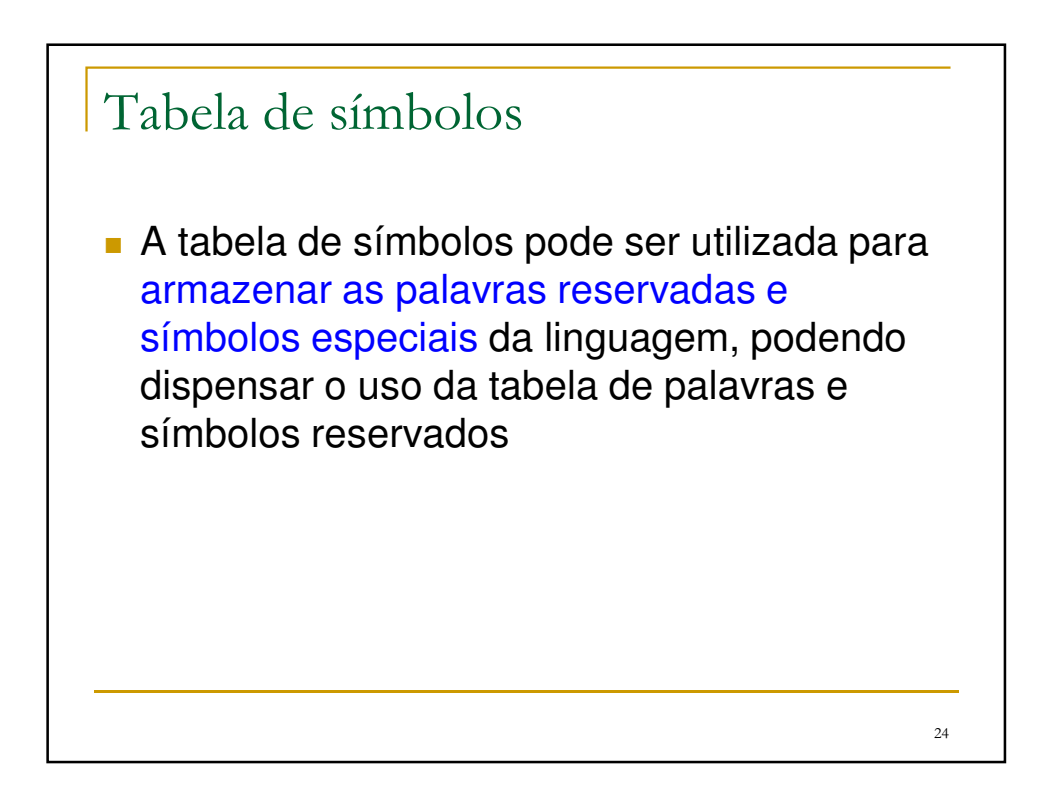

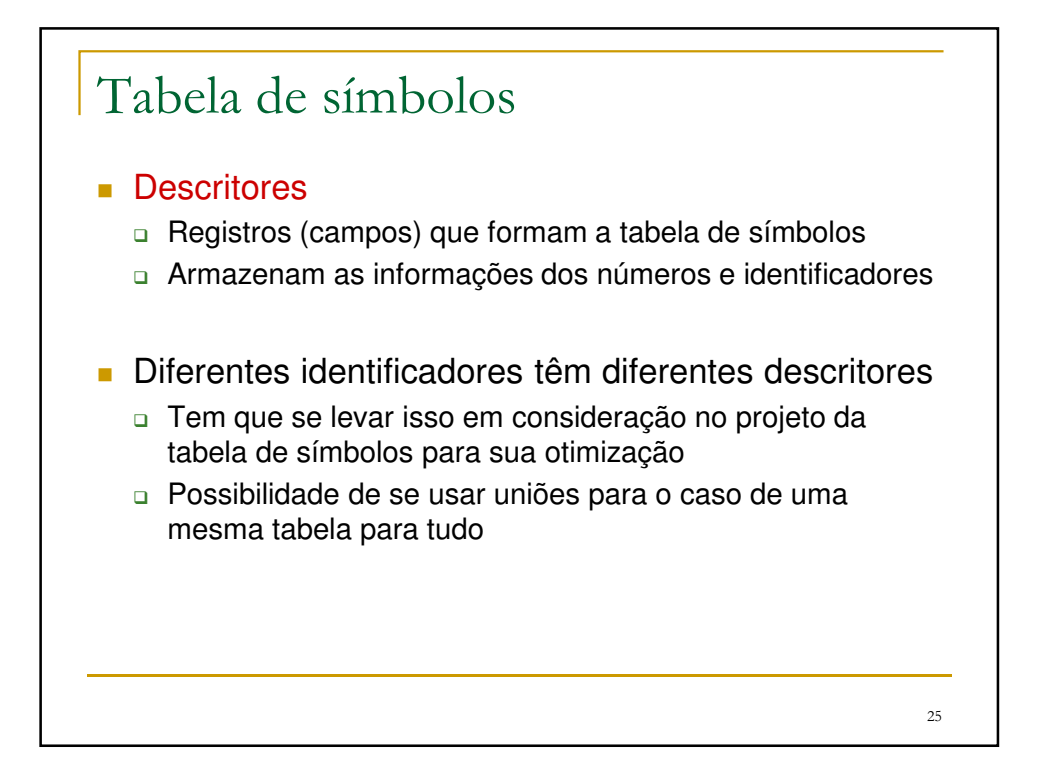

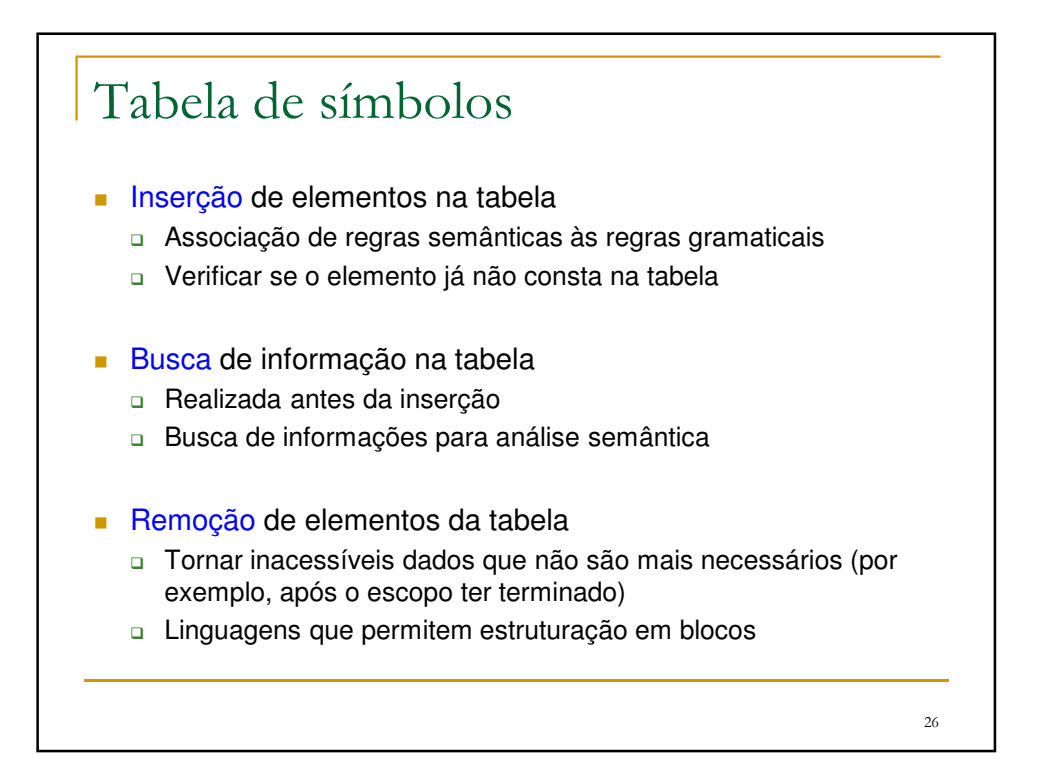

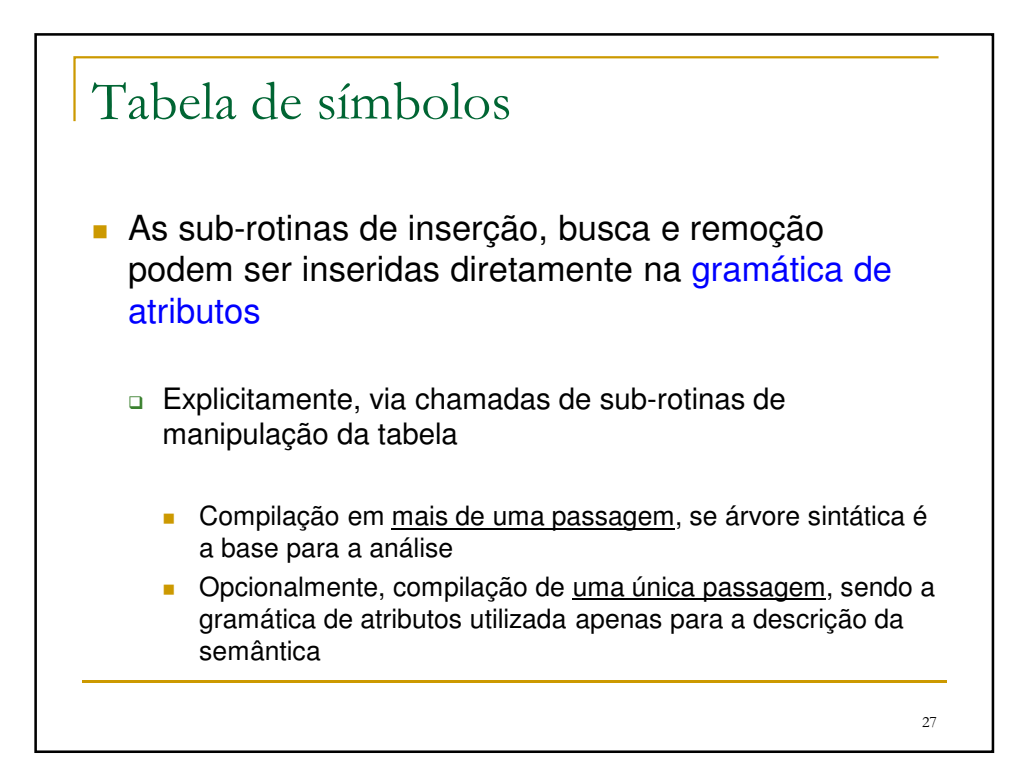

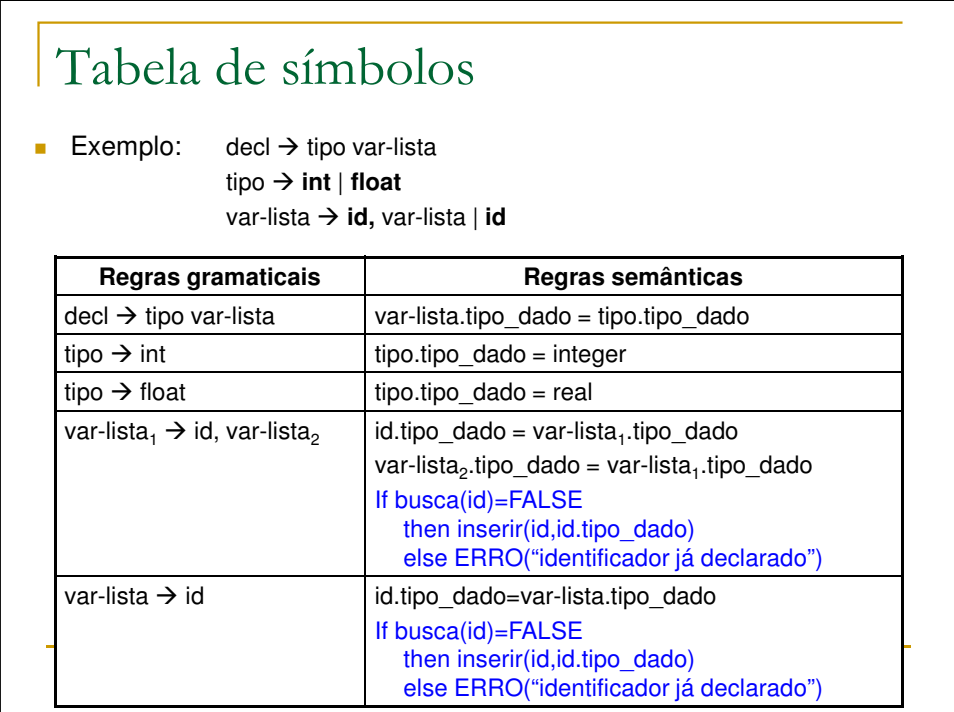

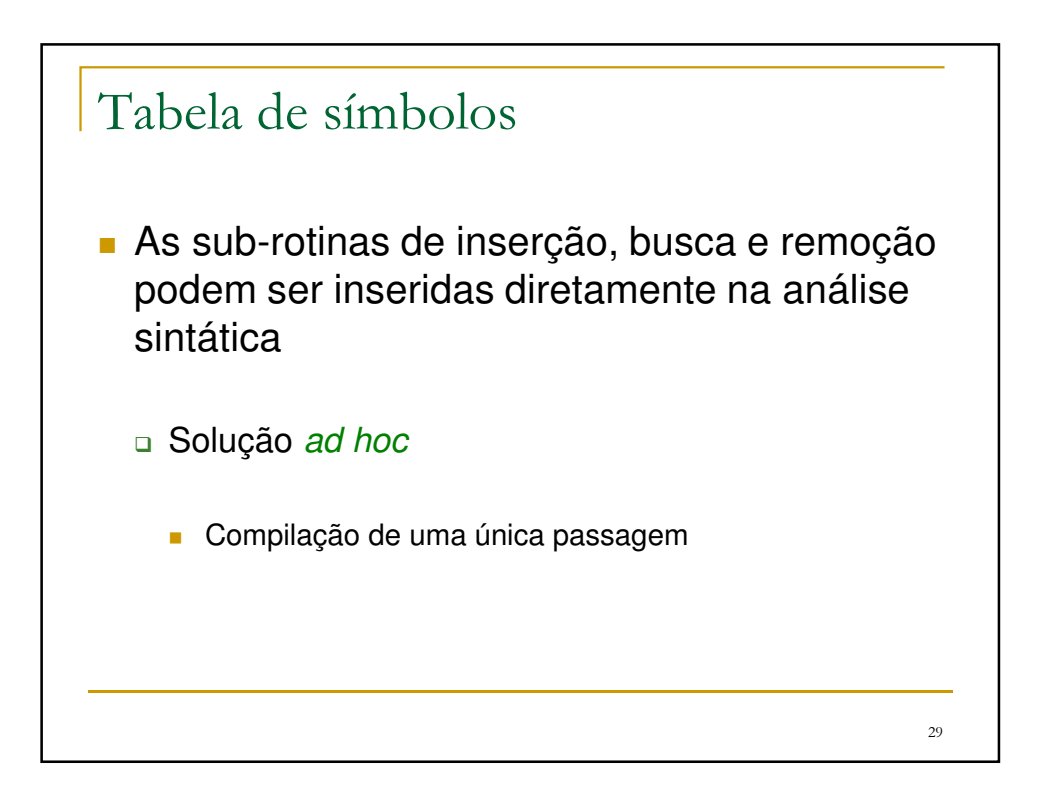

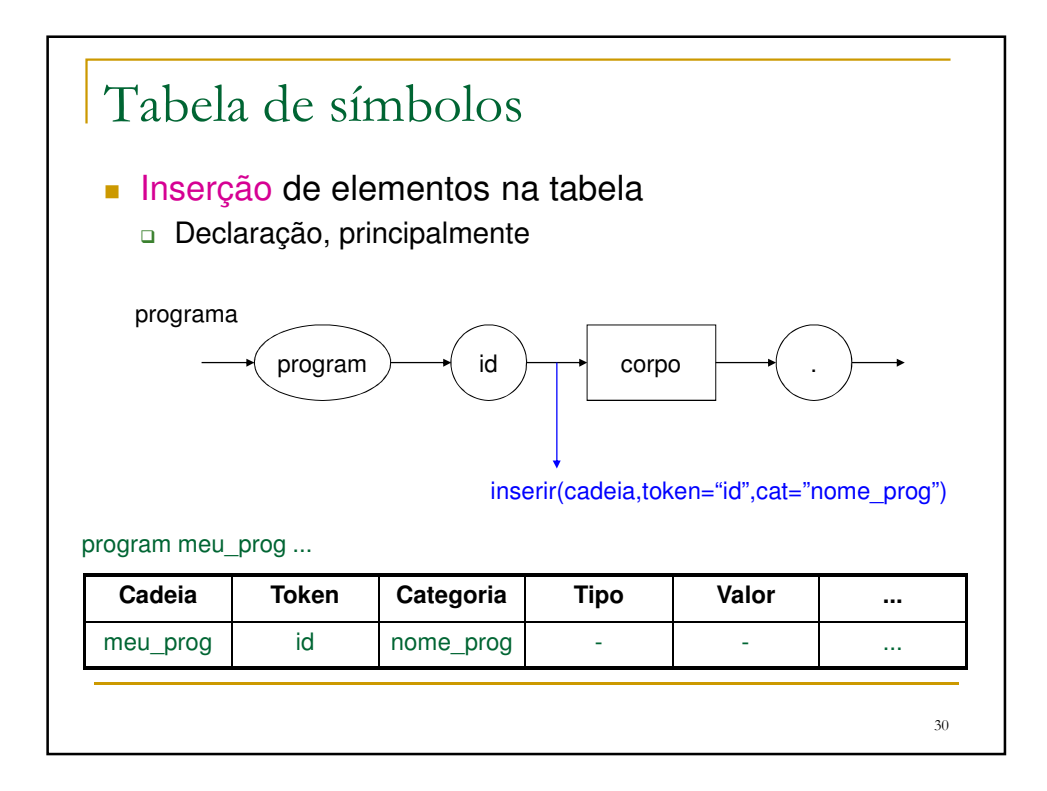

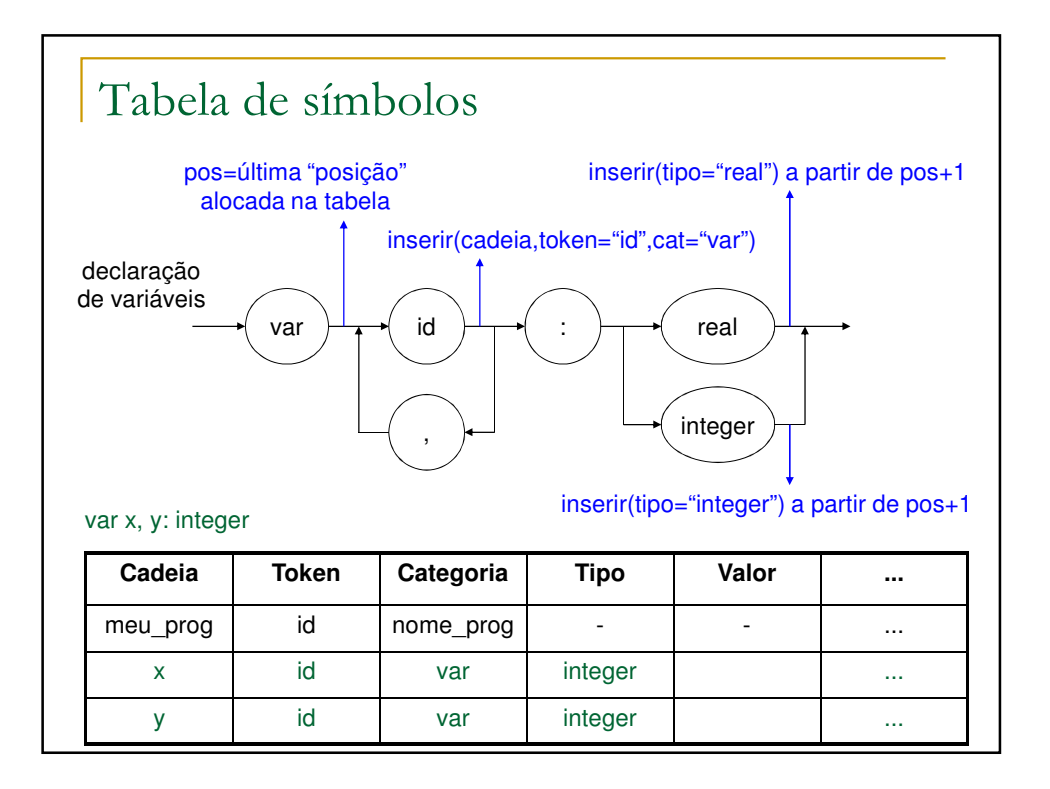

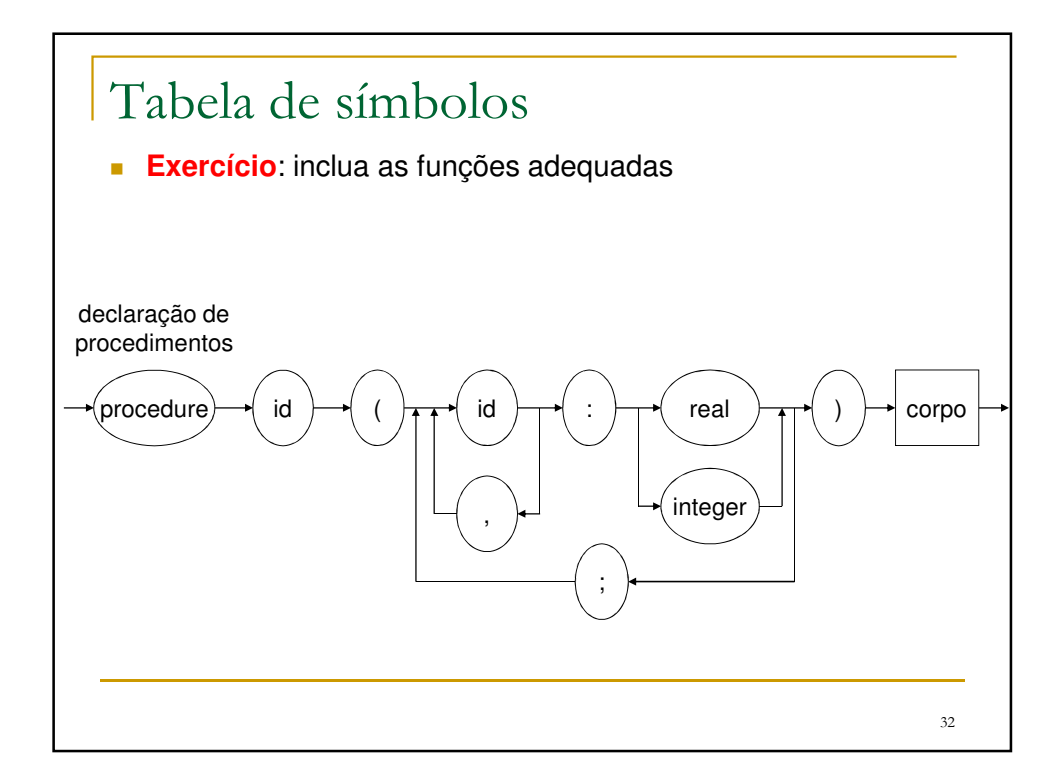

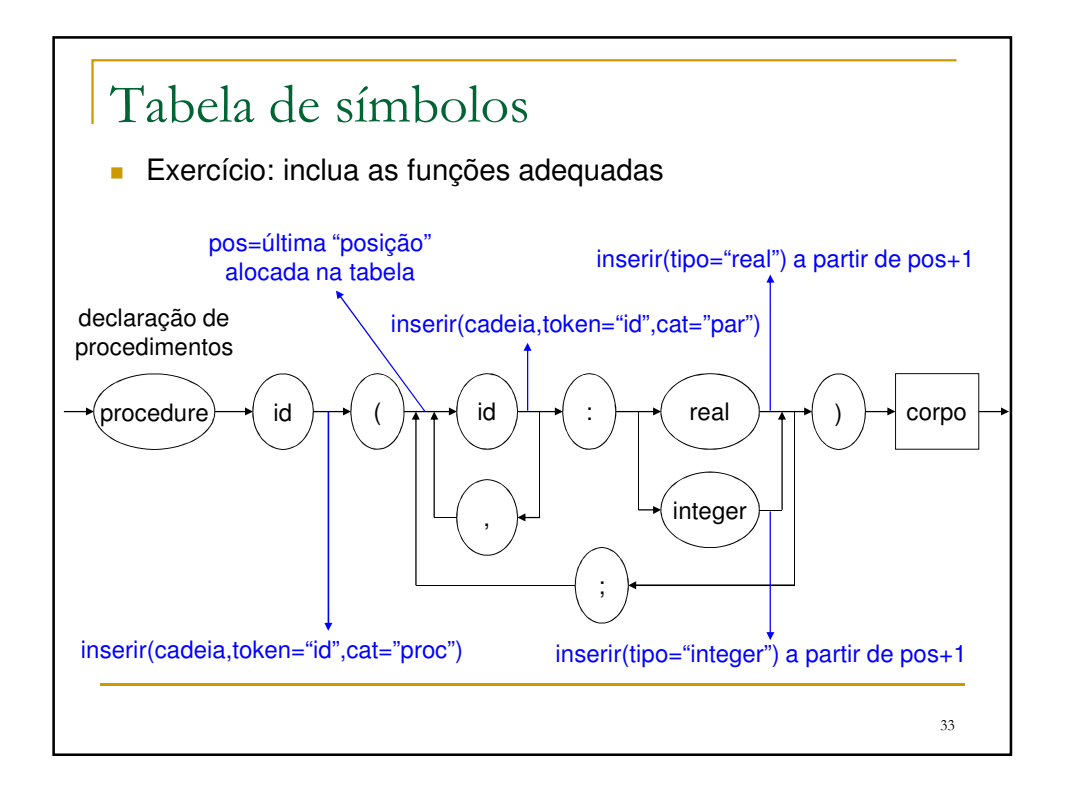

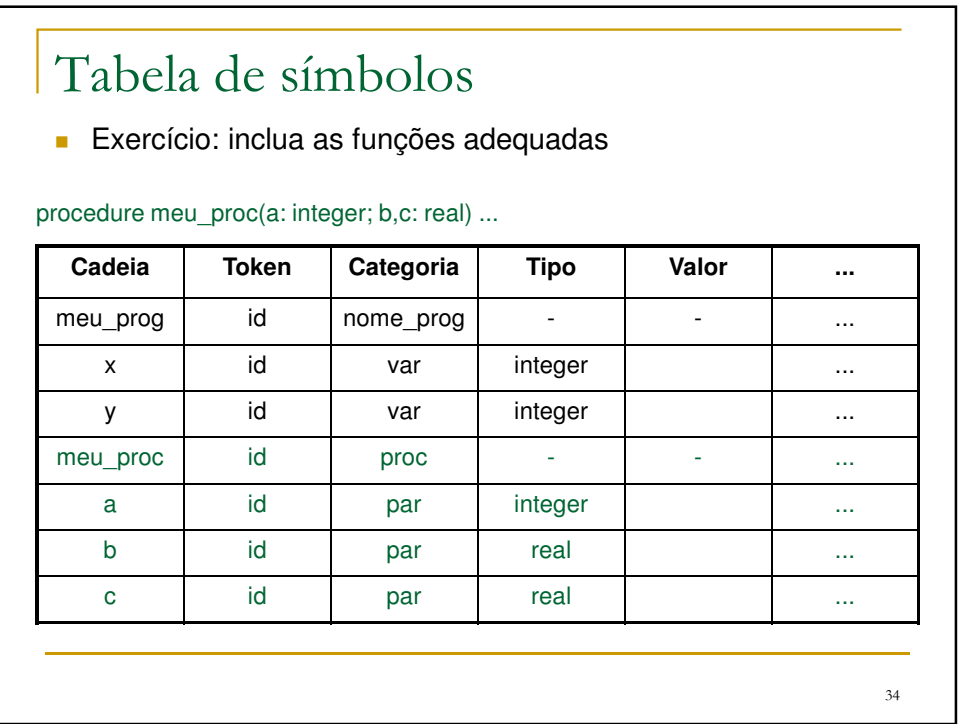

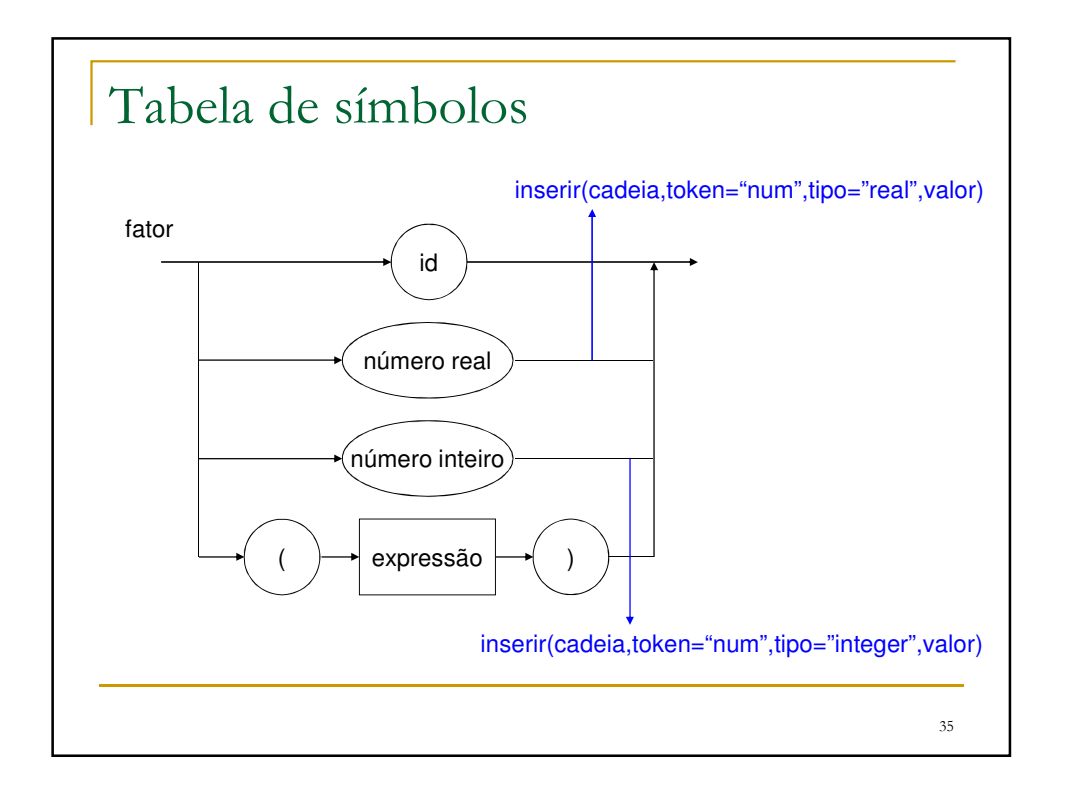

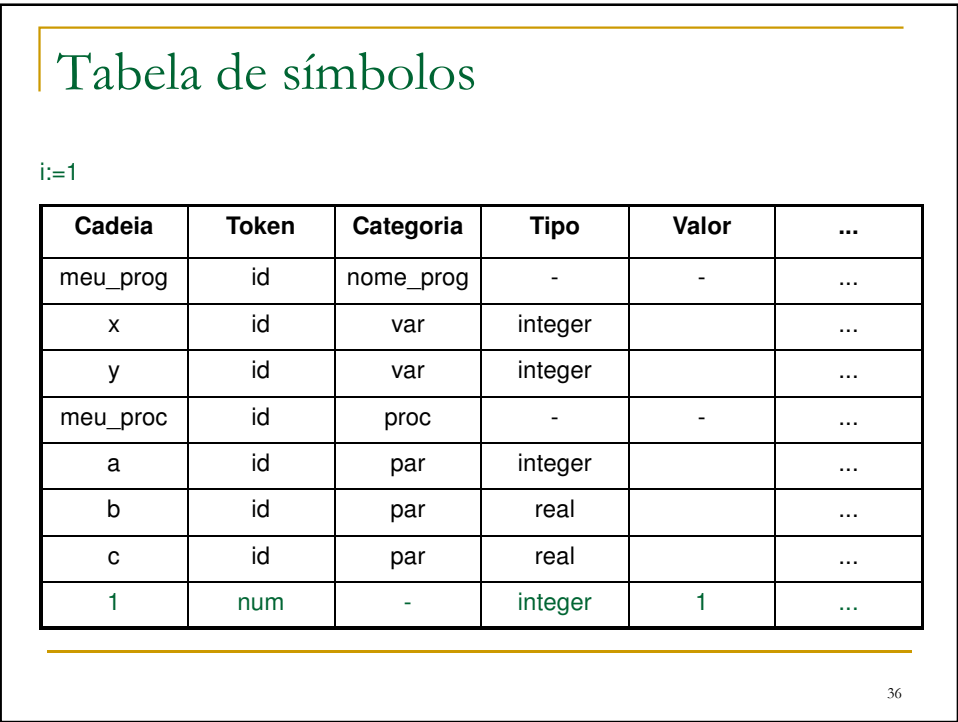

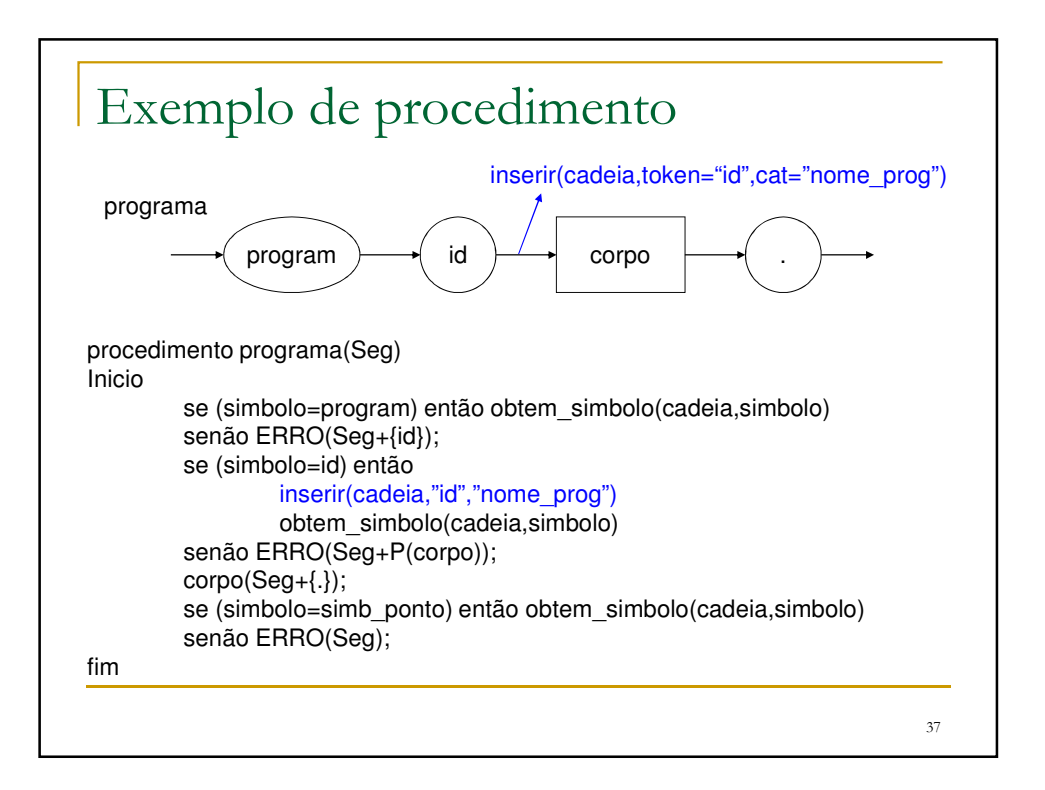

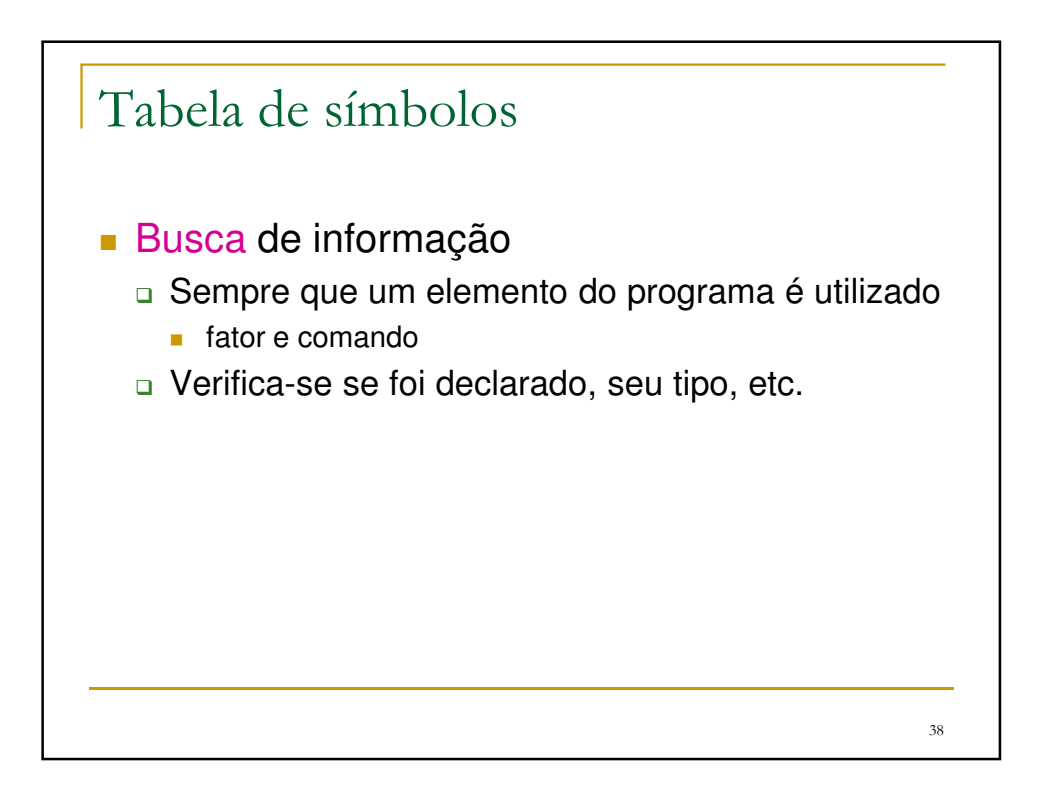

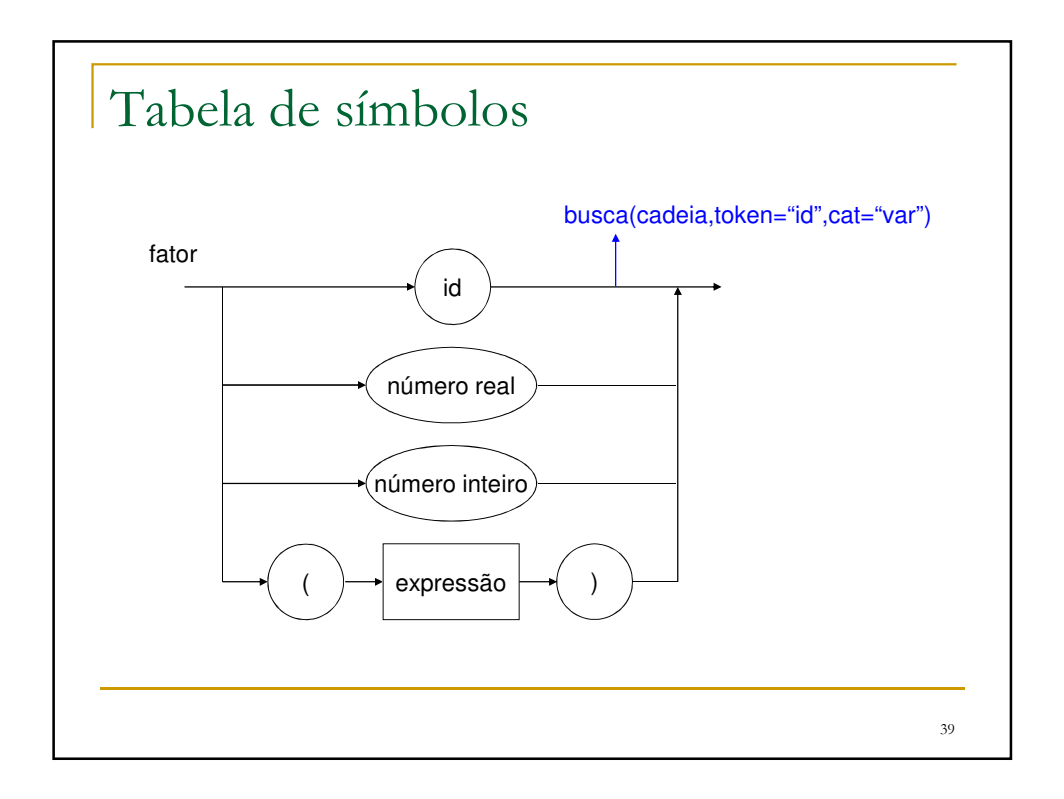

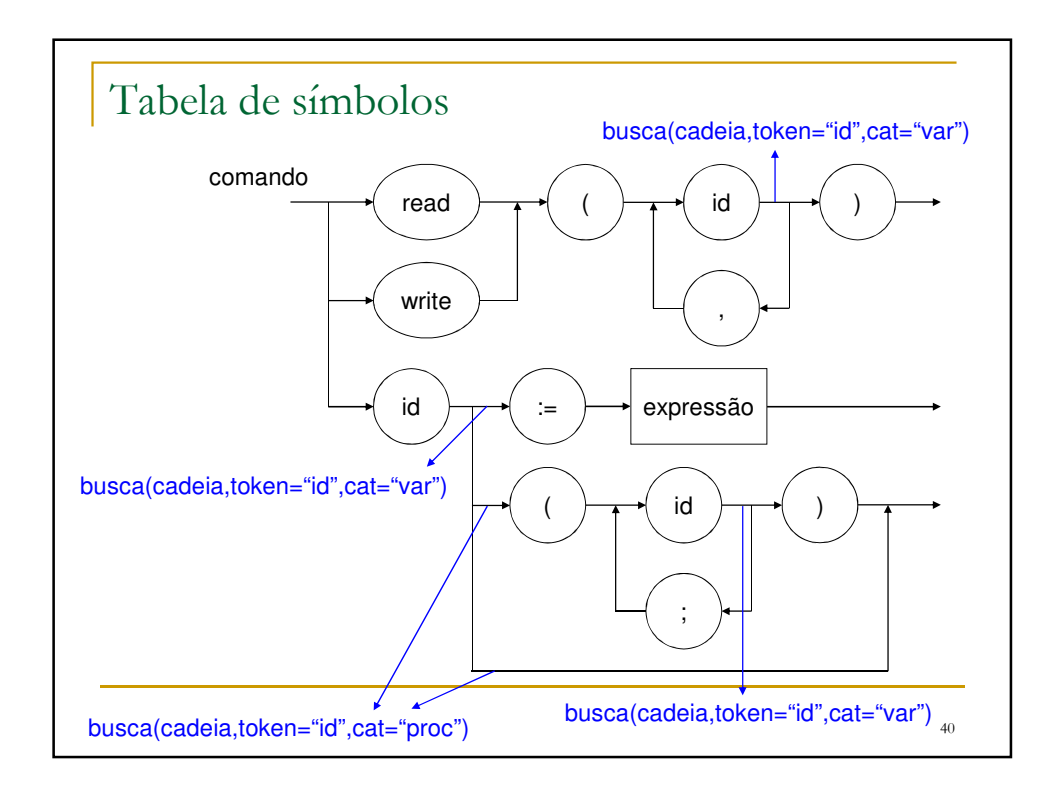

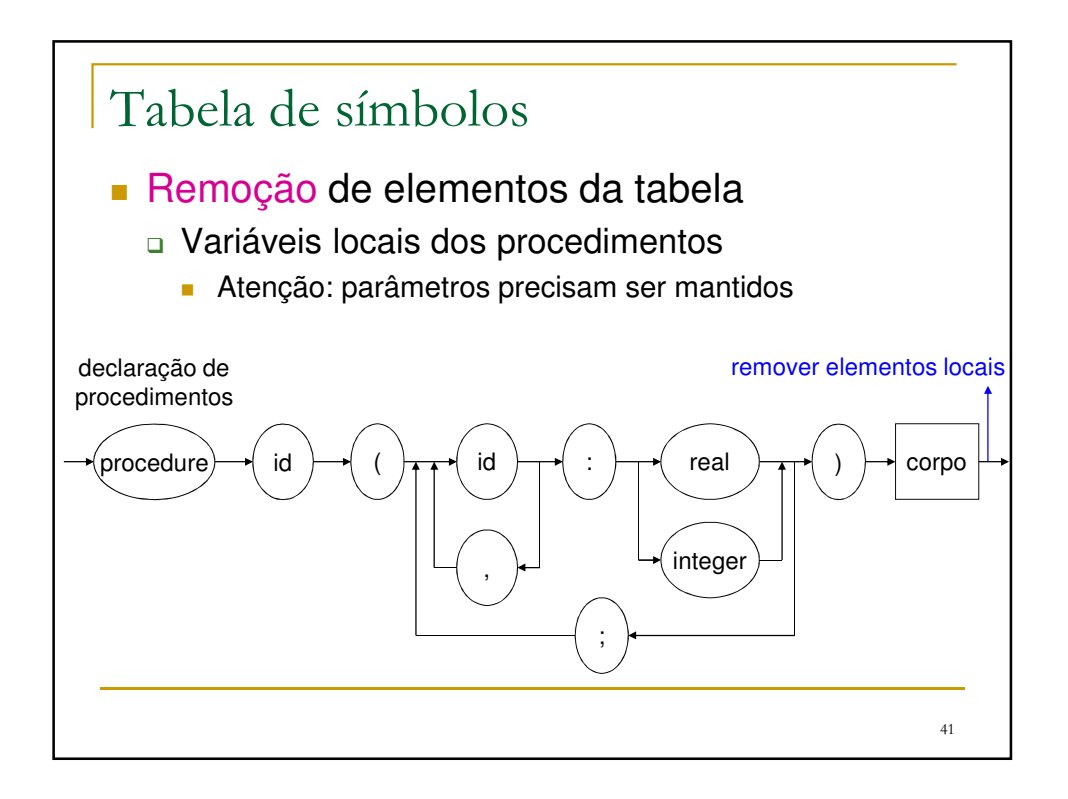